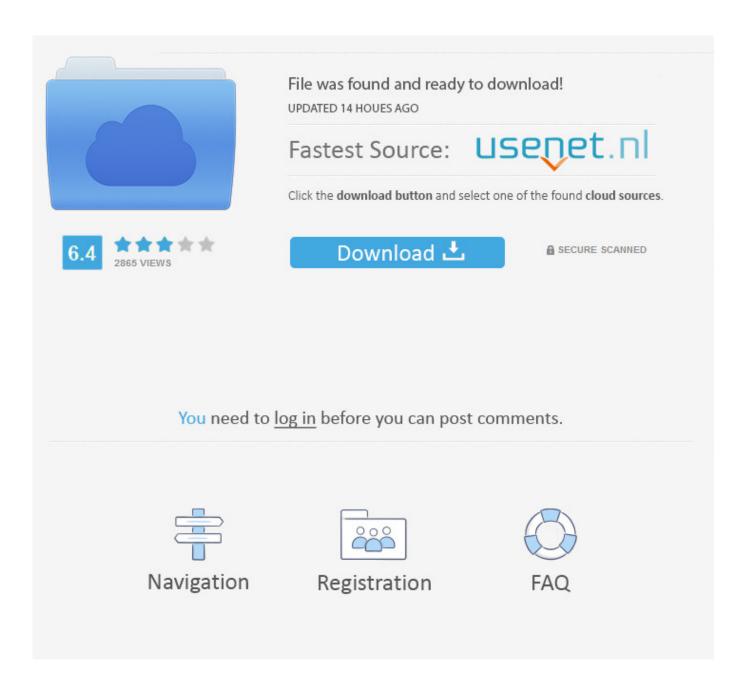

Apple Icloud For Mac

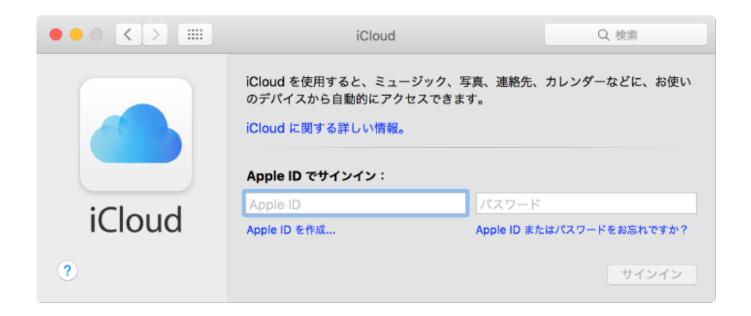

Apple Icloud For Mac

2/4

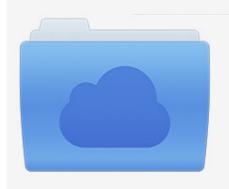

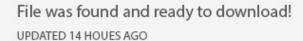

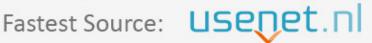

Click the download button and select one of the found cloud sources.

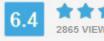

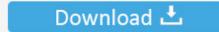

**⋒** SECURE SCANNED

You need to <u>log in</u> before you can post comments.

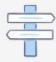

Navigation

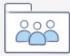

Registration

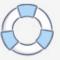

The best place for all your photos, files, and more iCloud is built into every Apple device.. However, that is the reason I Back up with Time Machine Time Machine is the built-in backup feature of your Mac.. And it works automatically, so all you have to do is keep doing what you love Everyone gets 5GB of free iCloud storage to start, and it's easy to add more at any time.. 7 5 or later; or a PC with Windows 7 or Windows 8 (Outlook 2007 or later or an up-to-date browser is required for accessing email, contacts, and calendars).. It is a useful service that helps you save your data from loss However, we sometimes need the data on iCloud for further use.

We recommend it for everyone Apple hardware, software, and services work together to deliver a seamless experience that just works.

## apple icloud

apple icloud, apple icloud price, apple icloud for windows, apple icloud support, apple icloud email, apple icloud photos, apple icloud breach call, apple icloud support number, apple icloud breach, apple icloud password reset, apple icloud login, apple icloud download, apple icloud storage, apple icloud sign in, apple icloud backup, apple icloud storage plans

com Organize files however you want Get to them on any device you want. If it is, follow these simple steps to set up iCloud on your Mac Find the "EOS Utility" and click the "SELECT" button.

## apple icloud for windows

Sign in to iCloud to access your photos, videos, documents, notes, contacts, and more.. If it is, follow these simple steps to set up iCloud on your Mac Step 1: Open System Preferences from the Apple.. This isn't a backup, but it includes new tools to make it easier to find and remove large or unwanted files before you make a backup.. You can access all your files from the Files app on iOS and iPadOS, the Finder on your Mac, File Explorer for Windows PCs, or iCloud.

## apple icloud email

Starting from scratch and registering a new iCloud/iTunes account I am not able to search for any previously owned apps.. All your files available from all your devices The files you keep safe in iCloud Drive are easy to get to, no matter which device you're using.. 7 2 or later So, if your Mac is not up to date, download and install the latest version before you continue.. Select the "Drivers & Downloads" tab. To see storage information about your Mac, click the Apple menu in the top-left of your screen. d70b09c2d4

http://enstelex.tk/marhola/100/1/index.html/

http://centpostpilsnergesy.tk/marhola62/100/1/index.html/

http://dilrereadcbinota.tk/marhola20/100/1/index.html/

4/4